## SAP ABAP table KWBPHPR {KW BDS Demo:: Physical Information Object Attributes}

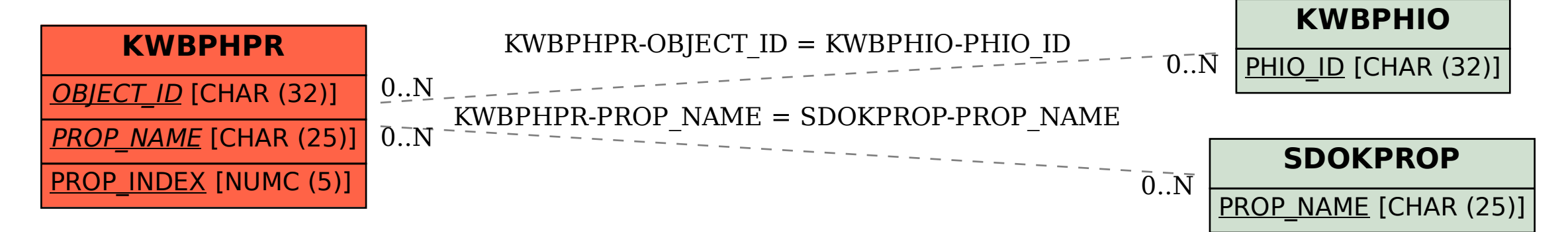